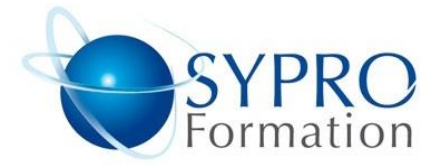

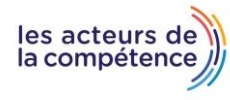

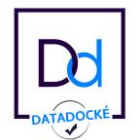

# **ACCESS VBA**

## **Public concerné**

Tout utilisateur d'Access désirant automatiser les traitements et contrôler l'interface

# **Objectifs**

Améliorer l'accès aux données et aux traitements par une interface conviviale. Maîtriser les macros et les intégrer aux objets Access

## **Pré requis**

Avoir de bonnes connaissances générales du logiciel.

# **Méthodes et supports pédagogiques**

Alternance d'apports théoriques et d'exercices pratiques. Ces exercices peuvent être modifiés en fonction des participants concernés afin de se rapprocher de leur activité professionnelle.

### **Durée**

3 jours

- \* en présentiel : 21 h
- \* en classe virtuelle synchrone : 18 h

#### **Lieu de la formation**

- \* 5, rue Ponscarme 75013 Paris
- \* Sur site du client
- \* En classe virtuelle synchrone

**Toutes nos formations sont accessibles aux personnes en situation de handicap**

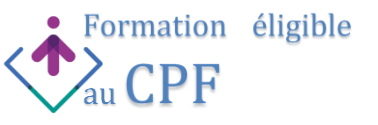

#### **ANALYSE DU MODÈLE RELATIONNEL**

Analyse des besoins et du système d'information à concevoir / à utiliser

#### **LES OBJETS**

Introduction au principe de la programmation objet Utilisation des différents objets d'Access Gestion des méthodes et propriétés des différents objets

## **LES VARIABLES**

Introduction à l'utilisation des variables Les types des variables Portée des variables

# **LES CONDITIONS**

Comprendre la structure conditionnelle en VBA Utiliser des conditions (If…. End if / Select Case...End Select)

# **LES BOUCLES**

Comprendre la structure des boucles Utiliser des boucles (While ... Wend / For ... Next...)

## **SÉCURISER LA GESTION DES ENREGISTREMENTS GRÂCE AU VBA**

Créer un formulaire et gérer les enregistrements en VBA Utilisation de la programmation DAO Coder sur les contrôles d'un formulaire pour créer, modifier, supprimer, rechercher des enregistrements de façon optimisée

## **UTILISER LE SQL DANS LES PROCÉDURES VBA**

Découvrir le code SQL Utiliser certaines requêtes (sélection, suppression d'enregistrements)

# **DÉBOGUER UN PROGRAMME**

Exécuter un programme pas à pas Utiliser le point d'arrêt Savoir stopper l'exécution d'une macro Utiliser les espions : analyser, comprendre le changement des variables.

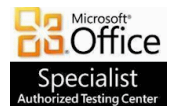

**SYPRO Formation 5, rue Ponscarme - 75013 PARIS Tél : 01.40.22.06.95 [contact@syproinfo.fr](mailto:contact@syproinfo.fr) www.syproinfo.com N° Siret : 451 466 890 00063 - Code APE : 8559A N° déclaration auprès de la Préfecture de Paris Organisme de formation : 11 75 44345 75 Cet enregistrement ne vaut pas agrément de l'Etat**

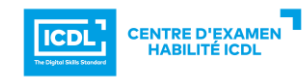